Carina Kießling Managerin Technology Consulting und Leaderin Quantum Computing

EY. TH

why.

Als Physikerin kann ich bei EY viel bewirken. Ich heiße Carina und treibe als Managerin im Bereich Technology Consulting & Innovation das Thema Quantentechnologie voran.

66

## Die Quantencommunity Weiterbildung hat eine Das ist das Beste an bei EY wächst rasant hohe Prio meinem Job

Wir sind vor rund drei Jahren mit fünf Unter anderem arbeite ich bei EY, weil ich Neben der kontinuierlichen Weiterbildung<br>Mitarbeitenden gestartet. Heute bilden mich hier stets weiterentwickeln kann finde ich es großartig Mitarbeitenden gestartet. Heute bilden wir ein Netzwerk aus über zweihundert schäftsbereiche auf Basis der Quanten technologie. Dazu gehört, intern wie extern die Awareness für das Thema zu schärfen - zum Beispiel durch das Halten von Workshops und die Teilnahme an Messen oder durch das Erstellen von Use- und Showcases, die wir für Kund:innen programmieren und auf realen Quanten-Cloud-Plattformen abbilden.

Ich habe beispielsweise den EY Tech MBA schen Fortschritt aktiv vorantreiben Expert:innen weltweit. Neben dem an der renommierten Hult International zu können. So kann ich meiner Passion<br>Ausbau des Quantenteams arbeite ich Business School absolviert. Darüber hin- nachgehen und täglich mein Physik Ausbau des Quantenteams arbeite ich alle Business School absolviert. Darüber hin nachgehen und täglich mein Physik-<br>Intensiv an der Entwicklung neuer Ge-aus konnte ich bereits viele weitere alle Know-how nutzen, um die dig aus konnte ich bereits viele weitere Trainings und Lernprogramme besuchen, auch wenn sie nicht Teil meines "klassischen Berufsweges" sind - wobei es den bei EY im Technology Consulting so auch gar nicht gibt.

finde ich es großartig, den technologi-Know-how nutzen, um die digitale, tech nologiegetriebene Welt von morgen mit zugestalten und mitzubestimmen. Es gibt aber auch viele weitere Aspekte, die ich schätze, wie den Teamspirit und die Vielfalt bei EY. Die offene Kultur macht es leicht, sich mit den individuellen Stärken einzubringen!

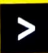